## C++ Programming Homework #8

Speaker: Wen-Jen Lin Date: 2008.04.11

## Define & Implement Class Node

- $\Box$  Define a class Node which has three data members: *left, data, right*.
- $\Box$  Define three member functions *Inorder*(), *Preorder*(), *Postorder*(), so that root.Inorder() will *print out* the inorder traversal sequence, root.Preorder() will **print out** the preorder traversal sequence, and root.Postorder() will **print out** the postorder traversal sequence, respsectively.
- *Bonus*: Declare *left, data, right* as private data members.

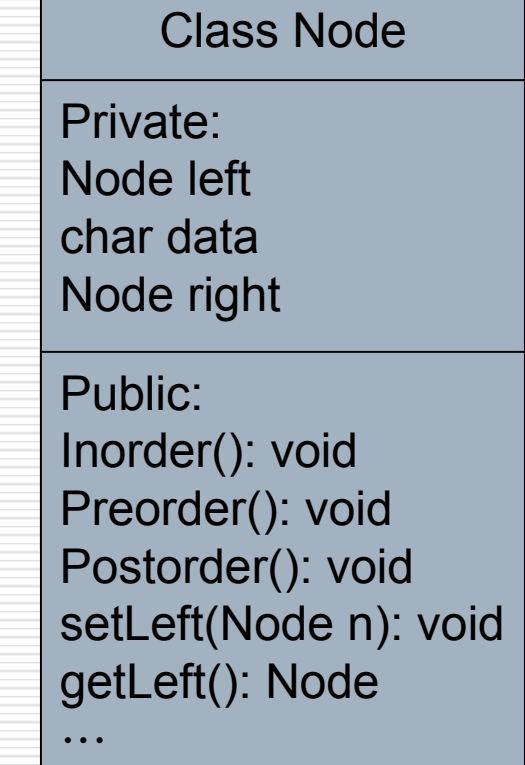

Details:

[http://solomon.ipv6.club.tw/Course/C\\_Programming/hw8.html](http://solomon.ipv6.club.tw/Course/C_Programming/hw8.html)

## Flow chart

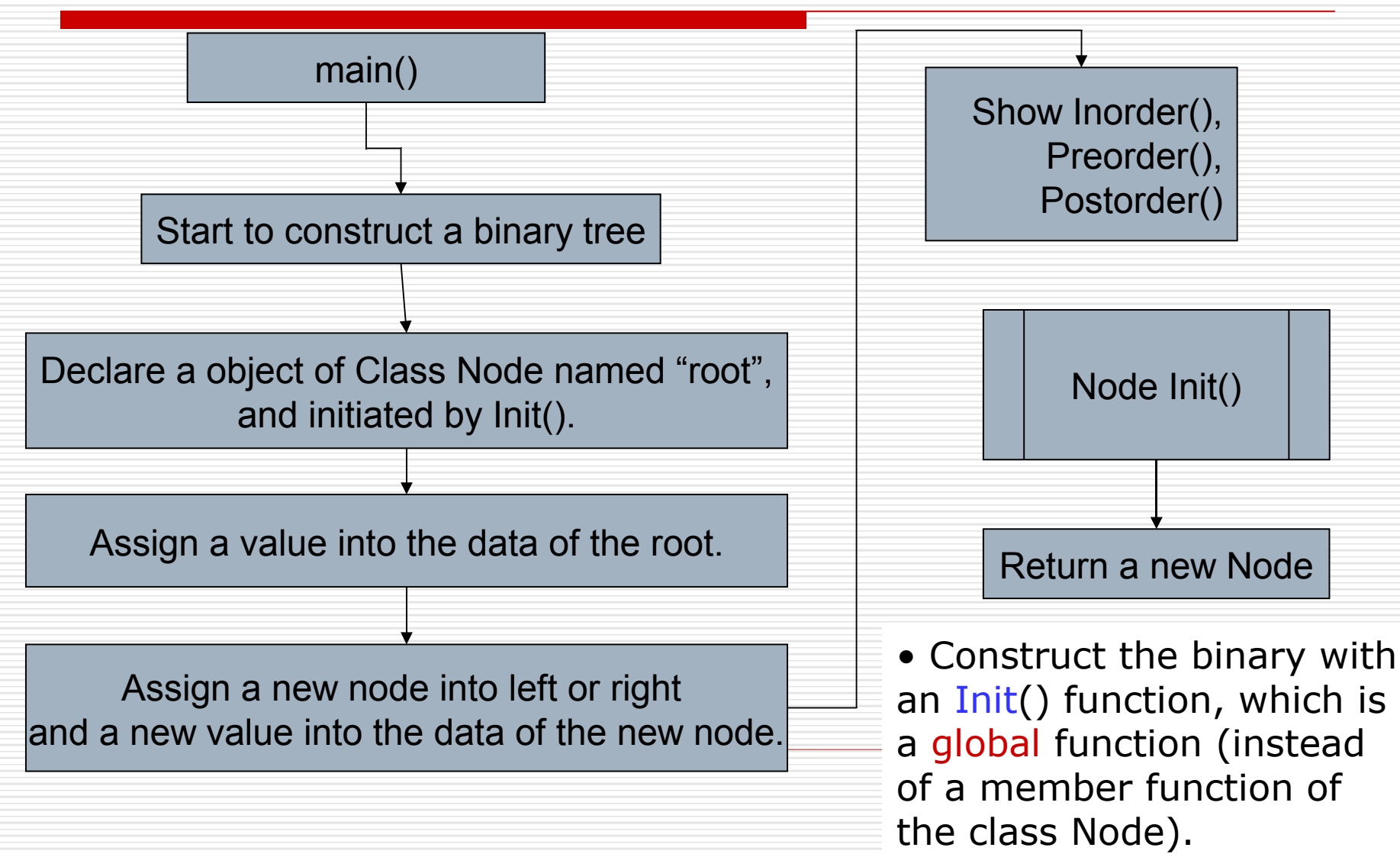

## Note

- □ Deadline:2008/4/12 11:00 AM
- □ Upload to the following link
	- $\blacksquare$  <http://ms11.voip.edu.tw/cs102/>
- □ Project Name
	- $_e$  e.g. HW12\_91234567
- □ Compress the folder to a ZIP or RAR file
- □ God bless you. © Go! Go! Go!